## РОСЖЕЛДОР

Федеральное государственное бюджетное образовательное учреждение высшего образования «Ростовский государственный университет путей сообщения» (ФГБОУ ВО РГУПС) Тамбовский техникум железнодорожного транспорта (ТаТЖТ - филиал РГУПС)

Заместитель начальника дистанции Рти- Зам. директора по УВР щевской дистанции сигнализации, центра- и Полит И Петрова/ И. Тарасова/ лизации и блокировки- структурного под- $\mathbb{R}^2$  /  $\mathbb{Z}$  /  $\mathbb{Z}$  /  $\mathbb{Z}$  / 2021 г. разделения Юго-Восточной дирекции инфраструктуры- структурного подразделения | Юго-Восточной дороги- филиала ОАО лизации и близации и близации и близации и близации и близации и близации и близации и близки и близки и близк<br>Фраструктур НОГО-Восточек РЖД» девской дистанция и блокир<br>азделения Юго-<br>Ого-Восточной<br>РЖД»

Левин С.Г.  $20<sup>°</sup>$ r.

жного т<u>р</u><br>TIC)<br>*Composition* ого трансп $\frac{m}{3}$ ам СОГЛАСОВАНО УТВЕРЖДАЮ

## ПРОГРАММА УЧЕБНОЙ ПРАКТИКИ

## УП 04.01. ВЫПОЛНЕНИЕ РАБОТ ПО ОДНОЙ ИЛИ НЕСКОЛЬКИМ ПРОФЕССИЯМ РАБОЧИХ, ДОЛЖНОСТЯМ СЛУЖАЩИХ для специальности 09.02.01 Компьютерные системы и комплексы

Программа учебной практики УП 04.01. Выполнение работ по одной или нескольким профессиям рабочих, должностям служащих разработана на основе Федерального государственного образовательного стандарта среднего профессионального образования (далее ФГОС) по специальности 09.02.01 Компьютерные системы и комплексы, утвержденного приказом Министерства образования и науки Российской Федерации от 28 июля 2014 г. № 849.

Организация-разработчик: Тамбовский техникум железнодорожного транспорта - филиал Федерального государственного бюджетного образователь-

ного учреждения высшего образования «Ростовский государственный университет путей сообщения» (ТаТЖТ - филиал РГУПС)

## Разработчик:

С.А.Кривенцова, преподаватель ТаТЖТ - филиал РГУПС

## Рецензенты:

Мещеряков А.Г., преподаватель ТаТЖТ - филиал РГУПС Касатонов И.С., проректор по цифровой трансформации ФГБОУ ВО «ТГТУ» Рекомендована предметной (цикловой) комиссией специальности 09.02.02 «Компьютерные сети» и информатизация учебного процесса Протокол № 1] от 16.06. 2021г.

Председатель цикловой комиссии (7 227 Кривенцова С.А.

# **ɋɈȾȿɊɀȺɇɂȿ** СОДЕРЖАНИЕ

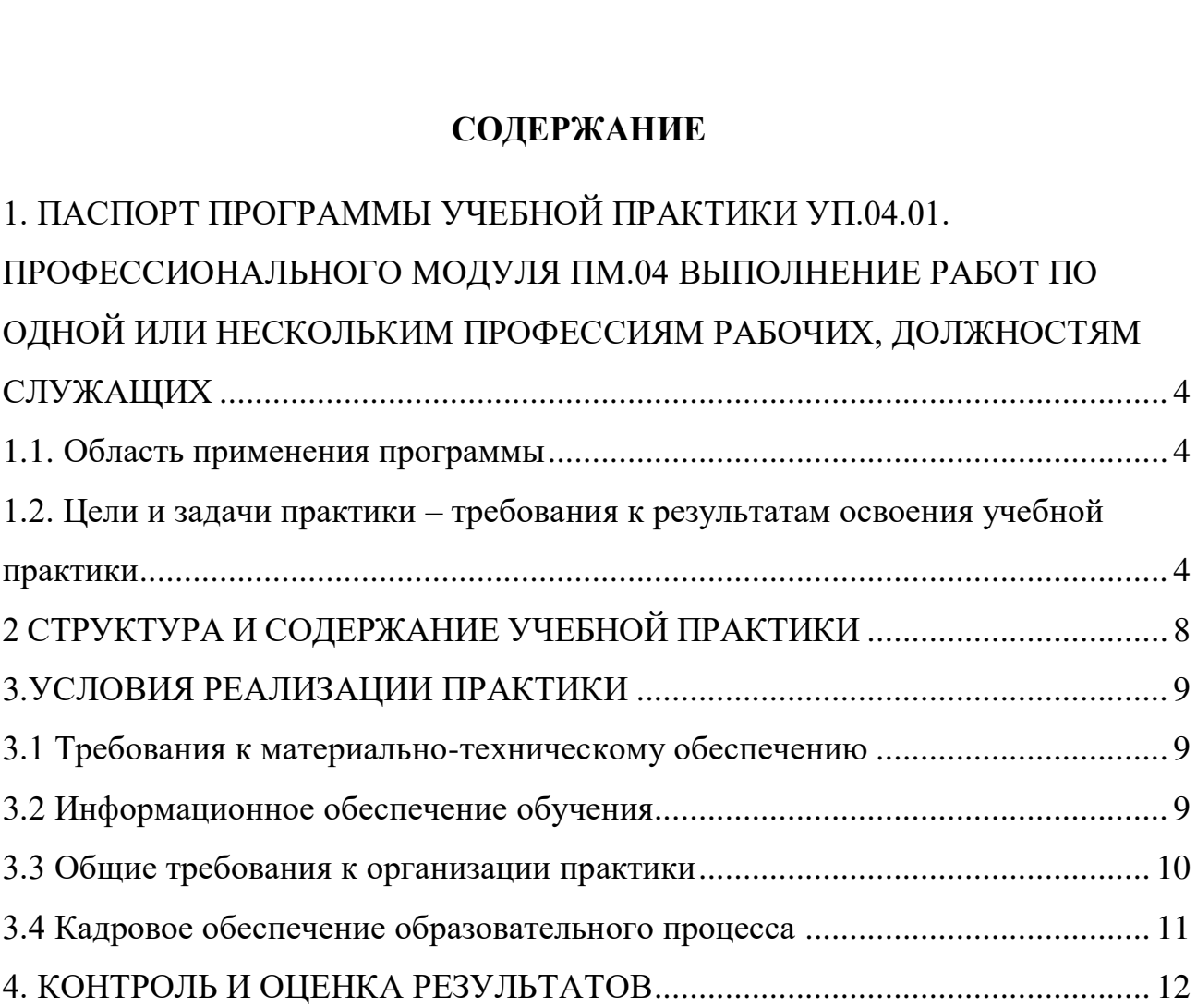

## <span id="page-3-0"></span>**1. ɉȺɋɉɈɊɌ ɉɊɈȽɊȺɆɆɕ ɍɑȿȻɇɈɃ ɉɊȺɄɌɂɄɂ ɍɉ.04.01.**  1. ПАСПОРТ ПРОГРАММЫ УЧЕБНОЙ ПРАКТИКИ УП.О04.01. **ɉɊɈɎȿɋɋɂɈɇȺɅɖɇɈȽɈ ɆɈȾɍɅə ɉɆ.04 ȼɕɉɈɅɇȿɇɂȿ ɊȺȻɈɌ ɉɈ**  ПРОФЕССИОНАЛЬНОГО МОДУЛЯ ПМ.04 ВЫПОЛНЕНИЕ РАБОТ ПО **ɈȾɇɈɃ ɂɅɂ ɇȿɋɄɈɅɖɄɂɆ ɉɊɈɎȿɋɋɂəɆ ɊȺȻɈɑɂɏ,**  ОДНОЙ ИЛИ НЕСКОЛЬКИМ ПРОФЕССИЯМ РАБОЧИХ, **ȾɈɅɀɇɈɋɌəɆ ɋɅɍɀȺЩɂɏ** ДОЛЖНОСТЯМ СЛУЖАЩИХ

## 1.1. Область применения программы

<span id="page-3-1"></span>Рабочая программа учебной практики УП.04.01 (далее рабочая программа) является частью основной профессиональной образовательной программы среднего профессионального образования – программы подготовки специалистов среднего звена.

Рабочая программа разработана в соответствии с ФГОС СПО специальности 09.02.01 Компьютерные системы и комплексы и учебным планом в части освоения основного вида профессиональной деятельности (ВПД): Выполнение работ по профессии Оператор электронно-вычислительных и вычислительных машин.

## <span id="page-3-2"></span>1.2. Цели и задачи практики – требования к результатам освоения учебной практик<mark>и</mark>

Учебная практика УП 04.01. представляет собой вид учебной деятельности, направленной на формирование, закрепление, развитие практических навыков соответствующих профессиональных компетенций (ПК) и общих компетенций (OK).

ПК 4.1. Вводить средства вычислительной техники в эксплуатацию.

ПК 4.2. Диагностировать работоспособность, устранять неполадки и сбои аппаратного обеспечения средств ВТ, заменять расходные материалы, используемые в средствах вычислительной и оргтехники.

ПК 4.3. Устанавливать операционные системы на персональный компьютер и сервер, производить настройку интерфейса пользователя, администрировать операционные системы персонального компьютера и сервера.

ПК 4.4. Устанавливать и настраивать работу периферийных устройств и оборудования, прикладное программное обеспечение персональных

компьютеров и серверов.

ПК 4.5. Производить диагностику, настройку персональных компьютеров и серверов, устранять неполадки и сбои операционной системы и прикладного программного обеспечения.

ПК 4.6. Оптимизировать конфигурацию средств ВТ, удалять и добавлять компоненты персональных компьютеров и серверов.

ПК 4.7. Обновлять и удалять версии операционных систем, прикладного программного обеспечения персональных компьютеров и серверов, драйверы устройств персональных компьютеров, периферийных устройств и серверов.

ПК 4.8. Обновлять микропрограммное обеспечение компонентов персональных компьютеров, периферийных устройств и серверов.

ПК 4.9. Подготавливать к работе и настраивать аппаратное обеспечение периферийных устройств, операционную систему персонального компьютера и мультимедийного оборудования.

ПК 4.10. Выполнять ввод цифровой и аналоговой информации в персональный компьютер с различных носителей.

ОК 1. Понимать сущность и социальную значимость своей будущей профессии, проявлять к ней устойчивый интерес.

ОК 2. Организовывать собственную деятельность, выбирать типовые методы и способы выполнения профессиональных задач, оценивать их эффективность и качество.

ОК 3. Принимать решения в стандартных и нестандартных ситуациях и нести за них ответственность.

ОК 4. Осуществлять поиск и использование информации, необходимой для эффективного выполнения профессиональных задач, профессионального и личностного развития.

ОК 5. Использовать информационно-коммуникационные технологии в профессиональной деятельности.

ОК 6. Работать в коллективе и в команде, эффективно общаться с коллегами, руководством, потребителями услуг связи.

ОК 7. Брать на себя ответственность за работу членов команды (подчиненных) за результат выполнения заданий.

ОК 8. Самостоятельно определять задачи профессионального и личностного развития, заниматься самообразованием, осознанно планировать повышение квалификации.

ОК 9. Ориентироваться в условиях частой смены технологий в профессиональной деятельности.

Обучающийся в ходе учебной практики должен:

**уметь:** 

-подготавливать к работе вычислительную технику;

-работать в различных программах-архиваторах;

-вводить, редактировать, форматировать, и печатать текст в текстовом редакторе;

-сканировать текстовую и графическую информацию;

-создавать компьютерные слайды, применять анимацию и осуществлять настройку презентации;

-вводить, редактировать, форматировать и распечатывать данные в электронных таблицах;

-пользоваться электронной почтой;

-создавать и редактировать и форматировать графические объекты;

-использовать антивирусные программы;

-работать с мультимедийными обучающими программами;

- устанавливать и обновлять программные продукты;

- пользоваться диагностическими программами;

-работать в сети Internet.

## иметь практический опыт:

- ввода и обработки информации на электронно-вычислительных машинах;

- подготовки к работе, настройки и обслуживания вычислительной техники;

-подготовки к работе, настройки и обслуживания периферийных устройств.

- Задачами учебной практики являются:

-подготовка обучающегося к освоению вида деятельности Выполнение работ по профессии Оператор электронно-вычислительных и вычислительных машин.

- подготовка обучающегося к сдаче квалификационного экзамена по профессиональном модулю ПМ.04 Выполнение работ по одной или нескольким профессиям рабочих, должностям служащих; профессиям рабочих, должностям служащих;<br>развитие социально-воспитательного компонента учебного процесса.

Количество часов на освоение программы практики – 1 неделя (36 часов). Промежуточная аттестация в форме дифференцированного зачёта

# **2 ɋɌɊɍɄɌɍɊȺ ɂ ɋɈȾȿɊɀȺɇɂȿ ɍɑȿȻɇɈɃ ɉɊȺɄɌɂɄɂ** 2 СТРУКТУРА И СОДЕРЖАНИЕ УЧЕБНОЙ ПРАКТИКИ 2 СТРУКТУРА И СОДЕРЖА

<span id="page-7-0"></span>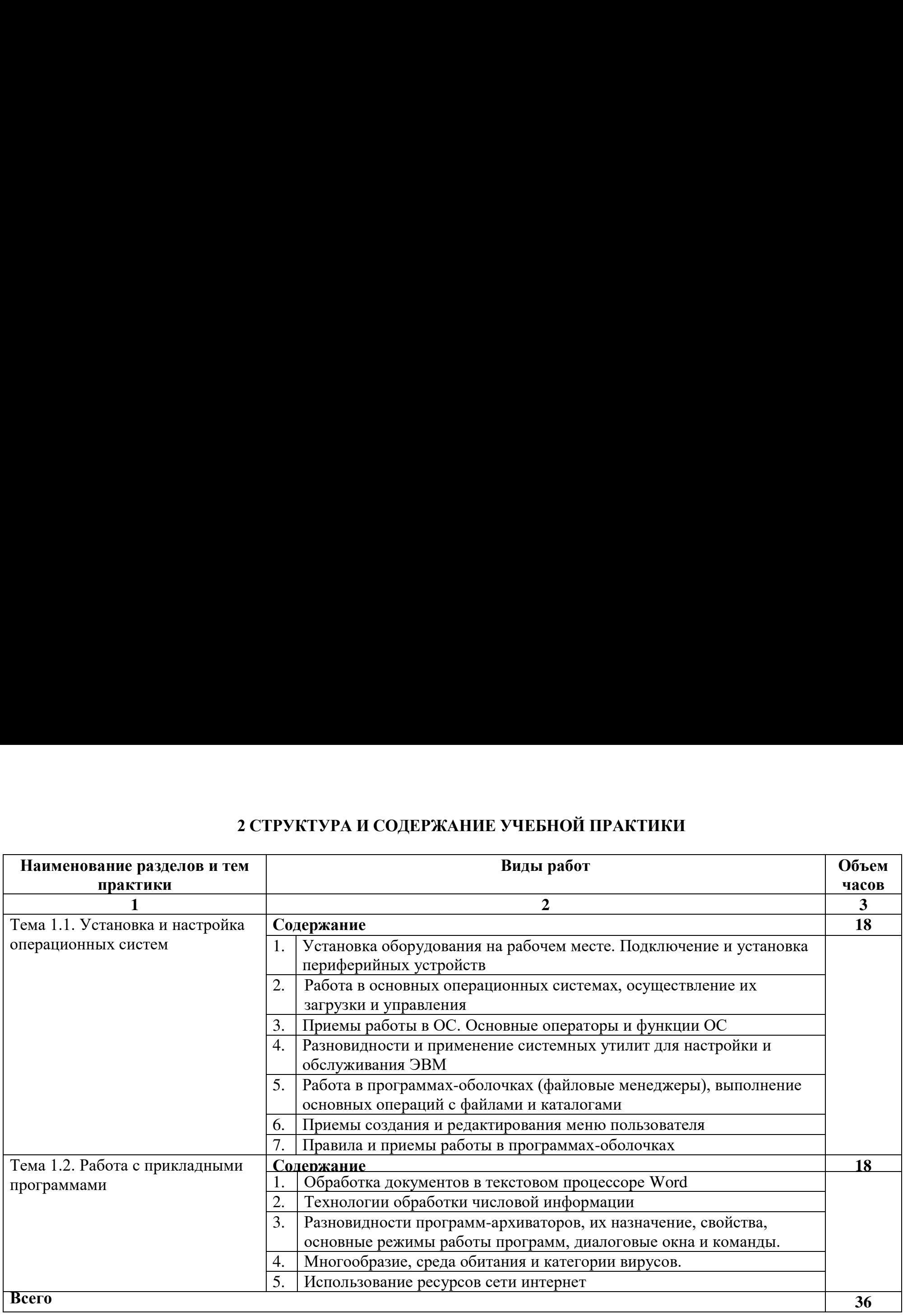

# **3.ɍɋɅɈȼɂə ɊȿȺɅɂɁȺɐɂɂ ɉɊȺɄɌɂɄɂ** 3.УСЛОВИЯ РЕАЛИЗАЦИИ ПРАКТИКИ

## **3.1 Ɍɪɟɛɨɜɚɧɢɹ ɤ ɦɚɬɟɪɢɚɥɶɧɨ-ɬɟɯɧɢɱɟɫɤɨɦɭ ɨɛɟɫɩɟɱɟɧɢɸ** 3.1 Требования к материально-техническому обеспечению

<span id="page-8-1"></span><span id="page-8-0"></span>Для проведения настоящей практики используется материальнотехническая база лаборатории Сборки, монтажа и эксплуатации средств техники Тамбовского техникума железнодорожного транспорта – филиал РГУПС , позволяющая обеспечить освоение обучающимися всех предусмотренных программой практики компетенций и выполнение всех запланированных видов работ. вычислительной

## **3.2 ɂɧɮɨɪɦɚɰɢɨɧɧɨɟ ɨɛɟɫɩɟɱɟɧɢɟ ɨɛɭɱɟɧɢɹ** 3.2 Информационное обеспечение обучения

<span id="page-8-2"></span>Основная литература:

1. Партыка, Т. Л. Операционные системы, среды и оболочки: учебное пособие для СПО /Т. Л. Партыка, И.И. Попов. - М.:ФОРУМ: ИНФРА-М, 2017.-560 с. - (Профессиональное образование). - Режим доступа: https://www.booksee.org/

2.Толстоборов, А.П. Архитектура ЭВМ [Электронный ресурс]: учебное пособие для СПО /А.П. Толстоборов. - 2-е изд., испр. и доп. — М.: Издательство Юрайт, 2020. — 154 с. — (Профессиональное образование). -Режим доступа: https://biblio-online.ru/book/

3. Электронный документооборот и обеспечение безопасности стандартными средствами WINDOWS [Электронный ресурс]: учебное пособие для вузов/ Л.М. Евдокимова [и др.]. – М.: КУРС, 2017. - 296 с. – Режим доступа: https://www.studref.com/

Дополнительная литература

1. Капралова, М.А. Информационные технологии в профессиональной деятельности [Электронный ресурс]: учебное пособие для СПО / М.А. Капралова - М.: ФГБУ ДПО «УМЦ ЖДТ», 2018. – 311 с. – Режим доступа: n<br>https://umczdt.ru/books

Интернет-ресурсы

1. www. studentlibrary.ru (Электронная библиотека)

1. www.studentlibrary.ru (Электронная библиотека)<br>2. — www.https://biblio-online.ru (Электронная библиотека)

3. www.fcior.edu.ru (Федеральный центр информационнообразовательных ресурсов — ФЦИОР).

4. www.school-collection.edu.ru (Единая коллекция цифровых образовательных ресурсов).

5. www.intuit.ru/studies/courses (Открытые интернет-курсы «Интуит» по курсу «Информатика»).

6. www.lms.iite.unesco.org (Открытые электронные курсы «ИИТО ЮНЕСКО» по информационным технологиям).

7. http://ru.iite.unesco.org/publications (Открытая электронная библиотека «ИИТО ЮНЕСКО» по ИКТ в образовании).

- 8. www.megabook.ru (Мегаэнциклопедия Кирилла и Мефодия, разделы «Наука / Математика. Кибернетика» и «Техника / Компьютеры и Интернет»).
- 9. www.ict.edu.ru (портал «Информационно-коммуникационные технологии в образовании»).
- 10.www.digital-edu.ru (Справочник образовательных ресурсов «Портал цифрового образования»).
- 11.www.window.edu.ru (Единое окно доступа к образовательным ресурсам Российской Федерации).
- 12.www.freeschool.altlinux.ru (портал Свободного программного обеспечения).

## 3.3 Общие требования к организации практики

<span id="page-9-0"></span>Прохождению учебной практики по данному профессиональному модулю предшествует изучение общепрофессиональных дисциплин: Инженерная графика, Основы электротехники, Прикладная электроника, Электротехнические измерения, Информационные технологии, Дискретная

математика, Безопасность жизнедеятельности, Информационные технологии, Операционные системы и среды.

За время учебной практики обучающемуся необходимо выполнить индивидуальное задание по решению конкретных задач по теме практики.

По результатам практики обучающимся составляется отчет в соответствии с установленной формой и сдается руководителю практики, принимающему дифференцированный зачет. Содержание отчета определяется программой практики и индивидуальным заданием.

## 3.4 Кадровое обеспечение образовательного процесса

<span id="page-10-0"></span>Преподаватели и мастера производственного обучения, обеспечивающие реализацию и руководство учебной практики по Выполнению работ по одной или нескольким профессиям рабочих, должностям служащих имеют высшее профессиональное образование, соответствующее профилю модуля, получают дополнительное профессиональное образование по программам повышения квалификации, проходят стажировку в профильных организациях не реже одного раза в три года.

# <span id="page-11-0"></span>**4. ɄɈɇɌɊɈɅɖ ɂ ɈɐȿɇɄȺ ɊȿɁɍɅɖɌȺɌɈȼ** 4. КОНТРОЛЬ И ОЦЕНКА РЕЗУЛЬТАТОВ

Формы и методы контроля и оценки результатов обучения позволяют проверить у обучающихся развитие профессиональных компетенций и обеспечивающих их знаний, умений и практического опыта. 4. КОНТРОЛЬ И ОЦЕ ФОРМЫ И МЕТОДЫ КОНТРОЛЯ И ОЦЕ ПРОВЕРИТЬ У Обучающихся развитие 4. КОНТРОЛЬ И ОЦЕ ПРОВЕРИТЬ И МЕТОДЫ КОНТРОЛЯ И ОЦЕ ПРОВЕРИТЬ У Обучающихся развитие проверить у обучающихся развитие проверить и пр<br>Проверить у обучающихся развитие проверить и при состоянии и при сосвоенные профессионал

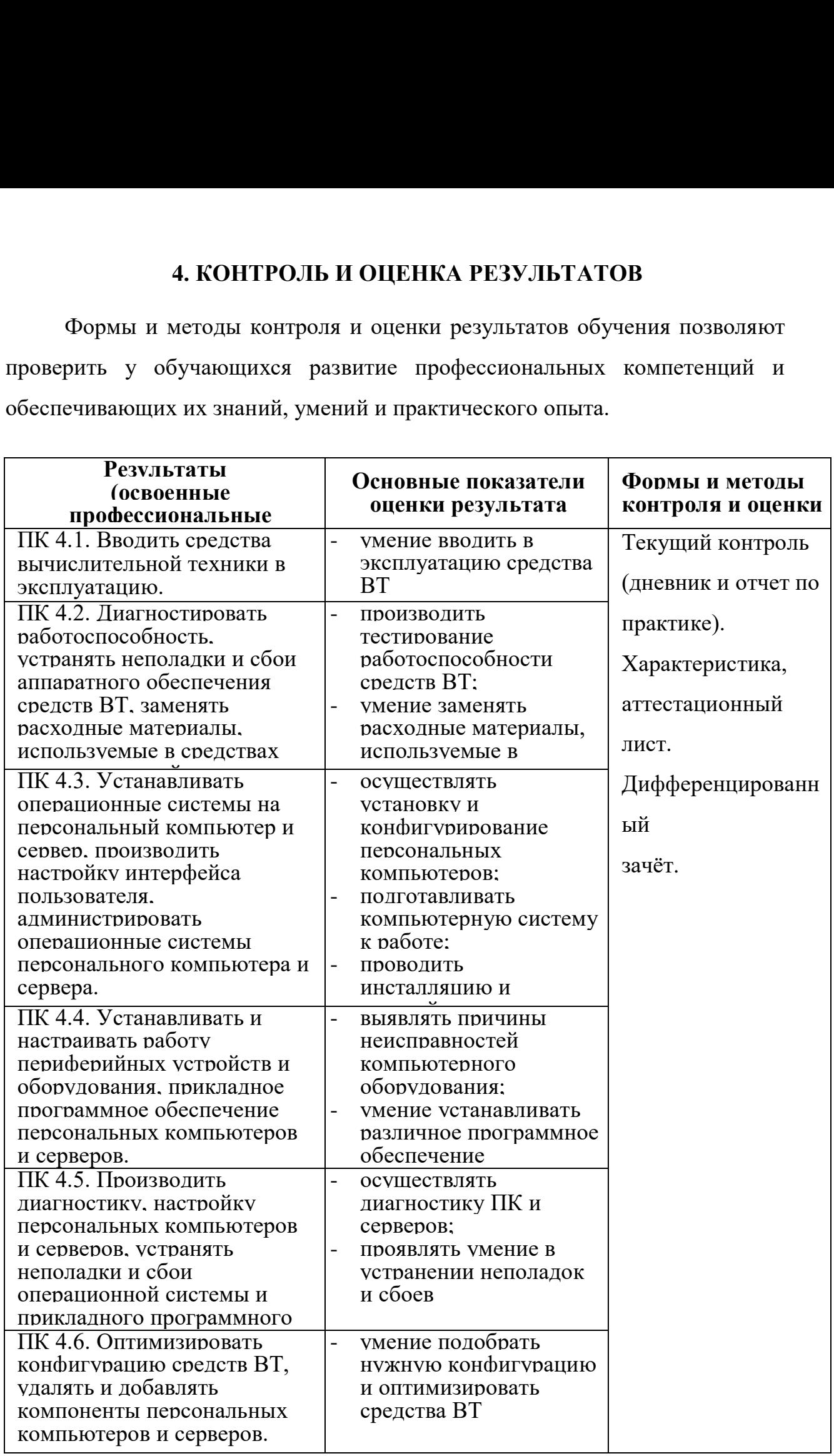

j

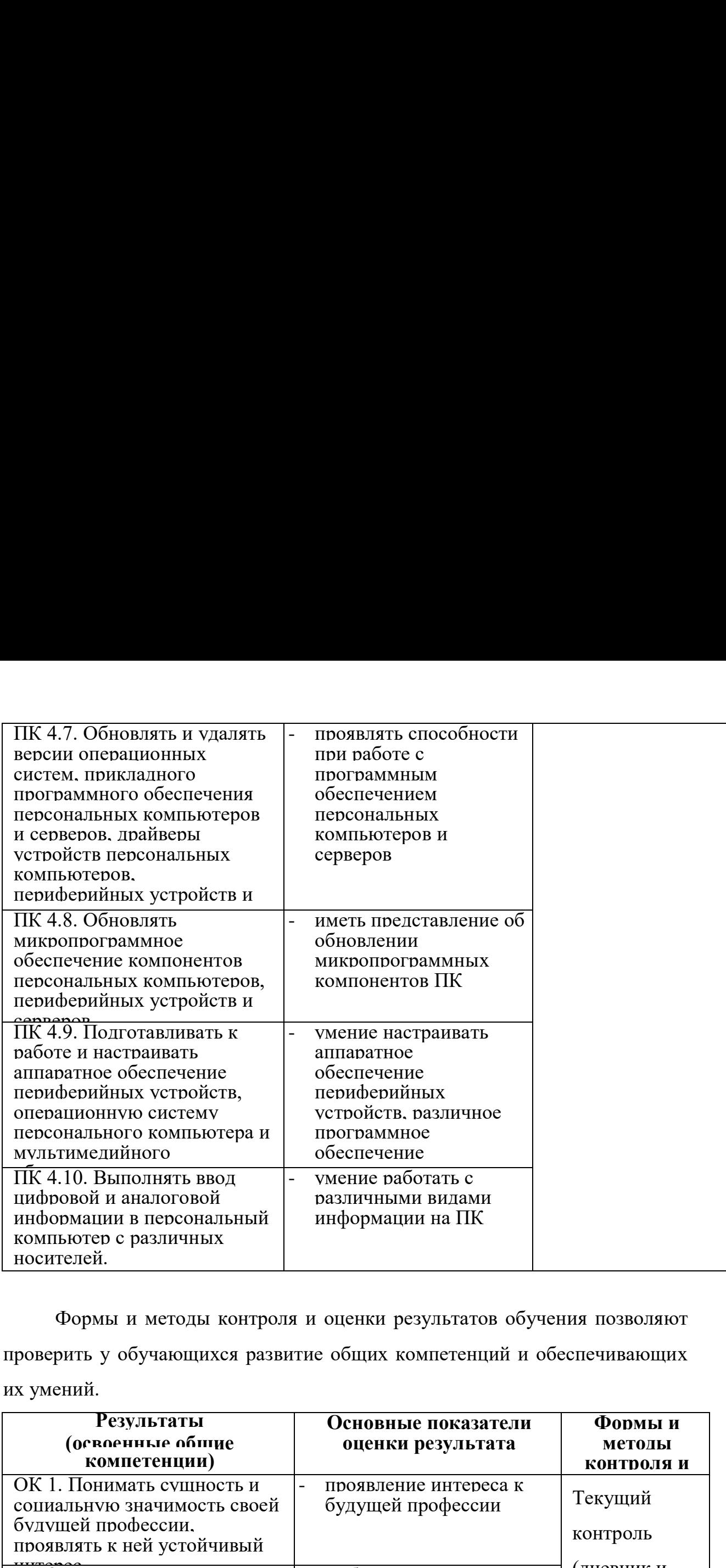

Формы и методы контроля и оценки результатов обучения позволяют проверить у обучающихся развитие общих компетенций и обеспечивающих их умений.

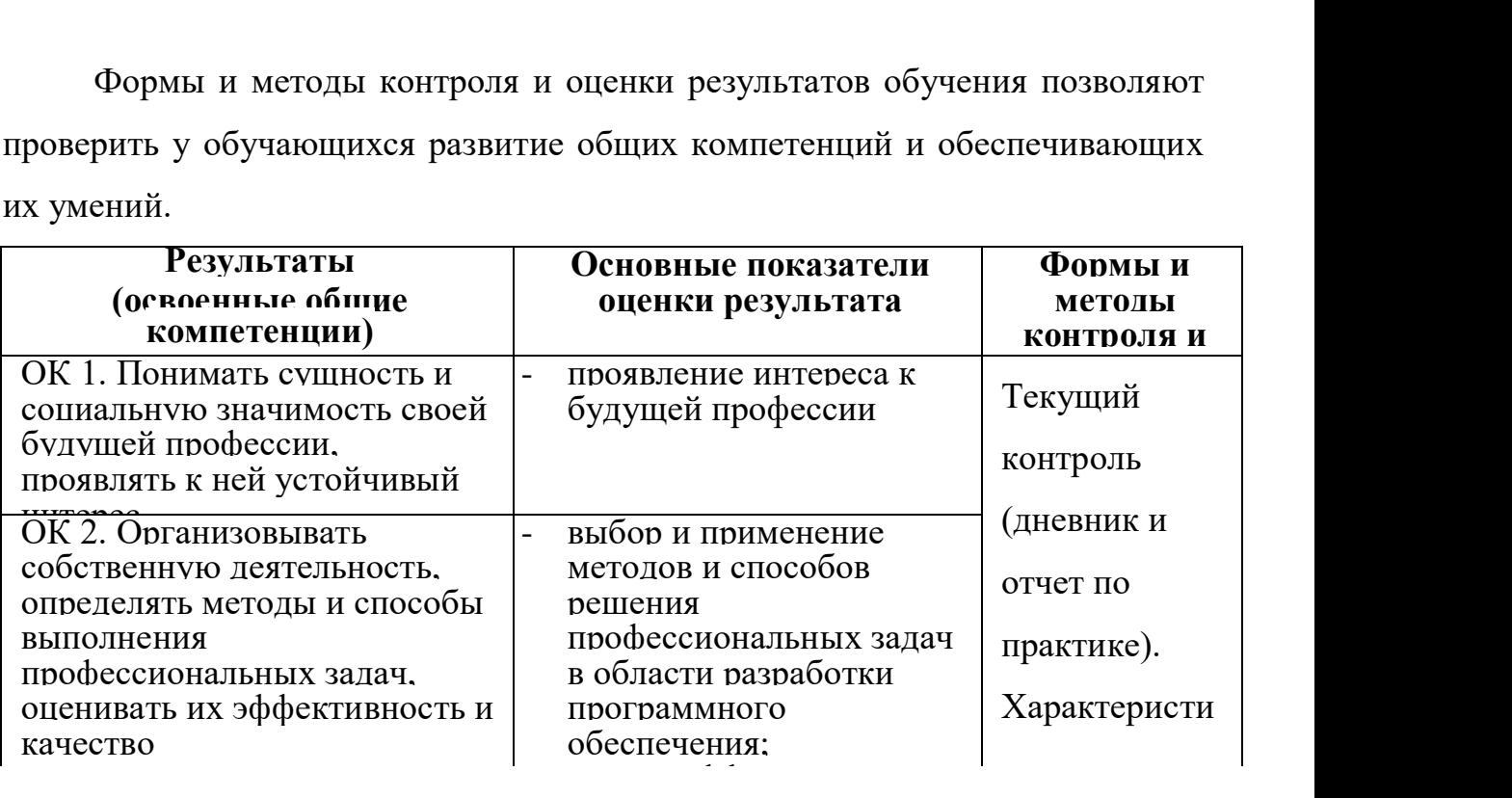

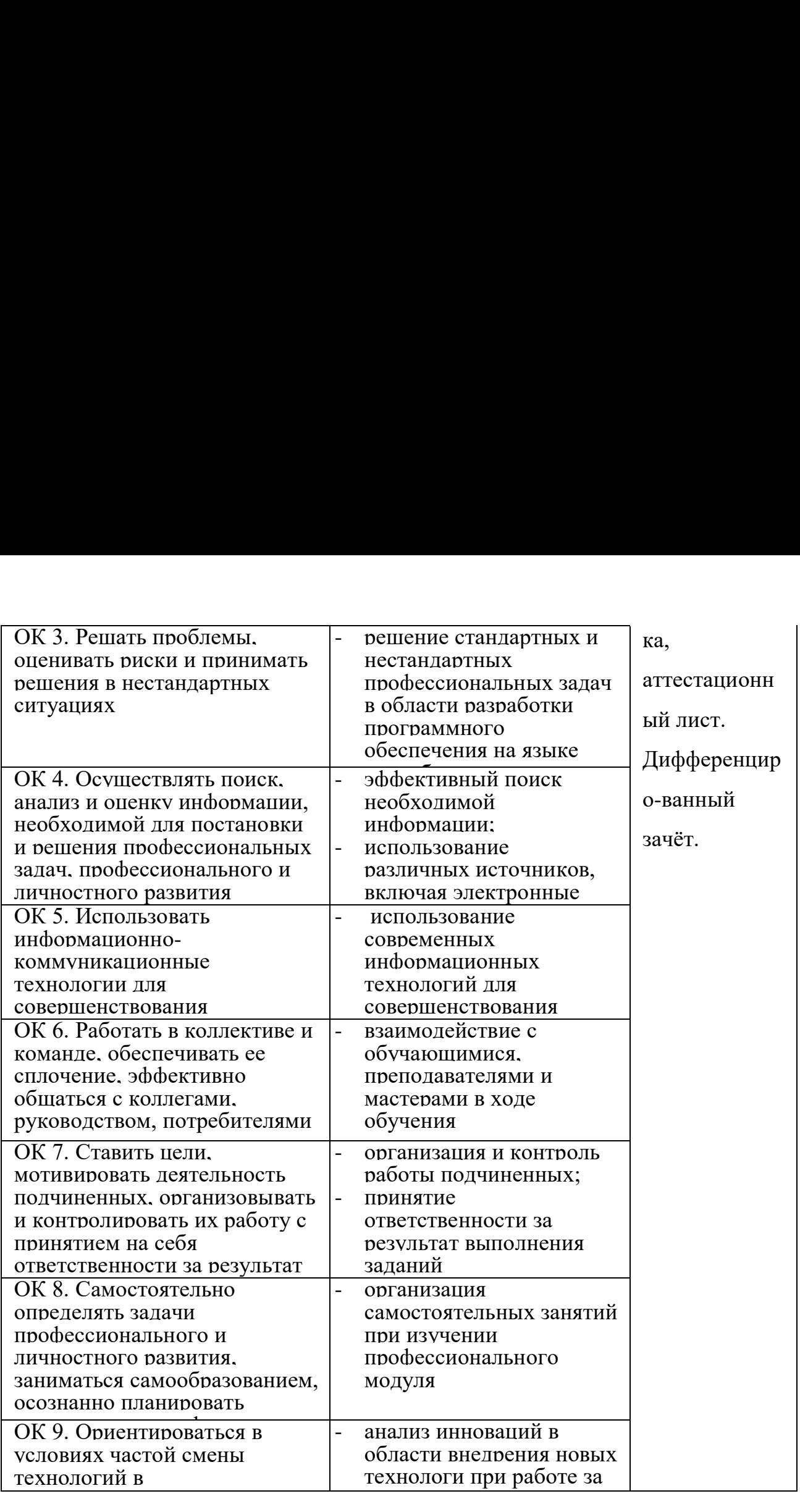

**</u></u>** 

## Рецензия

на программу учебной практики УП.04.01. Выполнение работ по одной или нескольким профессиям рабочих, должностям служащих для специальности 09.02.01 Компьютерные системы и комплексы.

Программа учебной практики УП.04.01. Выполнение работ по одной или нескольким профессиям рабочих, должностям служащих разработана на основе Федерального государственного образовательного стандарта среднего профессионального образования по специальности 09.02.01 Компьютерные системы и комплексы утвержденного приказом Министерства образования и науки Российской Федерации от 28 июля 2014 г. № 849.

Паспорт программы учебной практики содержит область применения программы, цели и задачи - требования к результатам освоения учебной практики. В результатах освоения программы учебной практики прописано, что результатом освоения программы учебной практики является овладение обучающимися видом деятельности (ВД) в том числе общими (ОК) и профессиональными компетенциями (ПК).

В тематическом плане и содержании учебной практики прописаны темы затрагиваемых в программе учебной практики и максимальная нагрузка 36 часов. Так же раскрыты требования к минимальному материально-техническому обеспечению, общим требованиям к организации образовательного процесса, требованиям к кадровому обеспечению образовательного процесса. Для проверки результатов овладения учащимися своих профессиональных компетенций в конце учебной практики проводится дифференцированный зачет. гребованиям к<br>обеспечению обра<br>своих професси<br>дифференцирован<br>В целом, г<br>рекомендуется дленотельный компле

В целом, программа соответствует требованиям ФГОС по специальности СПО и рекомендуется для подготовки специалистов по специальности 09.02.01 Компьютерные<br>системы и комплексы. системы и комплексы.<br>Рецензент: <u>Да</u><br>трансформации ФГБ こう **PERSONAL PROPERTY AND READ**  т [] <sup>И</sup>\$ иом, программа<br>ся для подгото<br>эмплексы.

 $\mathcal{L}$ 

 $\sim$ 

ак<br>Аксин

**1978** 

**ВЕЛИИ**<br>**асатонов И.С., проректор по цифровой** 

## Рецензия

## на программу учебной практики УП.04.01. Выполнение работ по одной или нескольким профессиям рабочих, должностям служащих для специальности 09.02.01 Компьютерные системы и комплексы.

Программа учебной практики УП.04.01. Выполнение работ по одной или нескольким профессиям рабочих, должностям служащих разработана на основе Федерального государственного образовательного стандарта среднего профессионального образования по специальности 09.02.01] Компьютерные системы и комплексы утвержденного приказом Министерства образования и науки Российской Федерации от 28 июля 2014 г. № 849.

Программа учебной практики рассчитана на максимальную нагрузку УП.04.01.-36 часов.

В программе учебной практики содержится:

- паспорт программы учебной практики;
- структура и содержание учебной практики;
- контроль и оценка результатов;

Паспорт программы учебной практики содержит область применения программы, цели и задачи - требования к результатам освоения учебной практики.

В результатах освоения программы учебной практики прописано, что результатом освоения программы учебной практики профессионального модуля является овладение обучающимися видом деятельности (ВД) в том числе общими (ОК) и профессиональными компетенциями (ПК).

В тематическом плане и содержании учебной практики прописаны темы затрагиваемых в программе учебной практики и максимальная нагрузка 36 часов.

Так же раскрыты требования к минимальному материально-техническому обеспечению, общим требованиям к организации образовательного процесса, требованиям к кадровому обеспечению образовательного процесса. Для проверки результатов овладения учащимися своих профессиональных компетенций в конце учебной практики проводится дифференцированный зачет.

В целом, программа соответствует требованиям ФГОС по специальности СПО и рекомендуется для подготовки специалистов по специальности 09.02.01 Компьютерные системы и комплексы.

Рецензент: *Mess Memepяков А.Г.*, преподаватель ТаТЖТ -

4ебная

 $420 - 8$ 

филиал РГУПС

15